## **DAFTAR PUSTAKA**

- [1] I. K. Okakwu, E. A. Ogujor, and P. A. Oriaifo, "Load Flow Assessment of the Nigeria 330-kV Power System," vol. 5, no. 4, pp. 159–165, 2017, doi: 10.12691/ajeee-5-4-6.
- [2] K. Pandya and S. Joshi, "A survey of optimal power flow methods," *J. Theor. Appl. Inf. Technol.*, vol. 4, pp. 450–458, Jan. 2008.
- [3] G.-B. Huang, Q.-Y. Zhu, and C. Siew, *Extreme learning machine: A new learning scheme of feedforward neural networks*, vol. 2. 2004.
- [4] I. C. Gunadin, M. Abdillah, A. Soeprijanto, and O. Penangsang, "Determination of steady state stability margin using extreme learning machine," *WSEAS Trans. Power Syst.*, vol. 7, no. 3, pp. 91–103, 2012.
- [5] D. K. Tanti, "Load Flow Analysis on IEEE 30 bus System," *Int. J. Sci. Res. Publ.*, vol. 2, no. 11, pp. 1–6, 2012.
- [6] P. Ningrum, N. A. Windarko, and S. Suhariningsih, "Estimation of State of Charge (SoC) Using Modified Coulomb Counting Method With Open Circuit Compensation For Battery Management System (BMS)," *JAREE (Journal Adv. Res. Electr. Eng.*, vol. 5, no. 1, pp. 15–20, 2021, doi: 10.12962/jaree.v5i1.150.
- [7] J. Krishna, "Counterpropagation Neural Network for Solving Power Flow Problem," *Int. J. Electr. Electron. Commun. Sci.*, vol. 1, pp. 350– 355, 2008, doi: 10.5281/zenodo.1333941.
- [8] Y. Chen, M. Kloft, Y. Yang, C. Li, and L. Li, "Mixed kernel based extreme learning machine for electric load forecasting," *Neurocomputing*, vol. 312, pp. 90–106, 2018, doi: 10.1016/j.neucom.2018.05.068.
- [9] C. V. V. S. B. Reddy and S. Bankuru, "Distribution Load flow using Artificial Neural networks," vol. 3, no. 12, pp. 227–232, 2014.
- [10] P. Duraipandy and D. Devaraj, "Extreme learning machine approach for on-line voltage stability assessment," *Lect. Notes Comput. Sci. (including Subser. Lect. Notes Artif. Intell. Lect. Notes Bioinformatics)*, vol. 8298 LNCS, no. PART 2, pp. 397–405, 2013, doi: 10.1007/978-3- 319-03756-1\_36.
- [11] H. H. Müller, M. J. Rider, and C. A. Castro, "Artificial neural networks for load flow and external equivalents studies," *Electr. Power Syst. Res.*, vol. 80, no. 9, pp. 1033–1041, 2010, doi: https://doi.org/10.1016/j.epsr.2010.01.008.
- [12] 2000 PUIL, "Persyaratan Umum Instalasi Listrik 2000 (PUIL 2000)," *DirJen Ketenagalistrikan*, vol. 2000, no. Puil, pp. 1–133, 2000.
- [13] M. Perninge and C. Hamon, "A Stochastic Optimal Power Flow Problem With Stability Constraints—Part II: The Optimization Problem," *IEEE Trans. Power Syst.*, vol. 28, pp. 1849–1857, May 2013, doi: 10.1109/TPWRS.2012.2226761.
- [14] G. Bagha and A. Kumar, "Load Flow Analysis of IEEE-30 Bus System Using FACTS Device," *SSRN Electron. J.*, vol. 29, no. 3, pp. 10617– 10621, 2020, doi: 10.2139/ssrn.3575547.
- [15] I. B. Sulistiawati, K. M. Rosidin, and A. Lomi, "Dynamic stability modified IEEE 3 generator 9 bus with 50 MW power injection of generator XY," *2017 Int. Semin. Intell. Technol. Its Appl. Strength. Link Between Univ. Res. Ind. to Support ASEAN Energy Sect. ISITIA 2017 - Proceeding*, vol. 2017-January, no. 2, pp. 104–109, 2017, doi: 10.1109/ISITIA.2017.8124063.
- [16] Sandeep Kaur, Amarbir Singh, and Dr. Raja Singh Khela, "Load Flow Analysis of IEEE-3 bus system by using Mipower Software," *Int. J. Eng. Res.*, vol. V4, no. 03, pp. 9–16, 2015, doi: 10.17577/ijertv4is030015.
- [17] I. C. Gunadin *et al.*, "Wind Speed Prediction in the area of PLTB Tolo Jeneponto South Sulawesi using Artificial Neural Network," in *2020 1st International Conference on Information Technology, Advanced Mechanical and Electrical Engineering (ICITAMEE)*, 2020, pp. 106– 110, doi: 10.1109/ICITAMEE50454.2020.9398419.

# **L A M P I R A N**

## **Metode Newton Raphson**

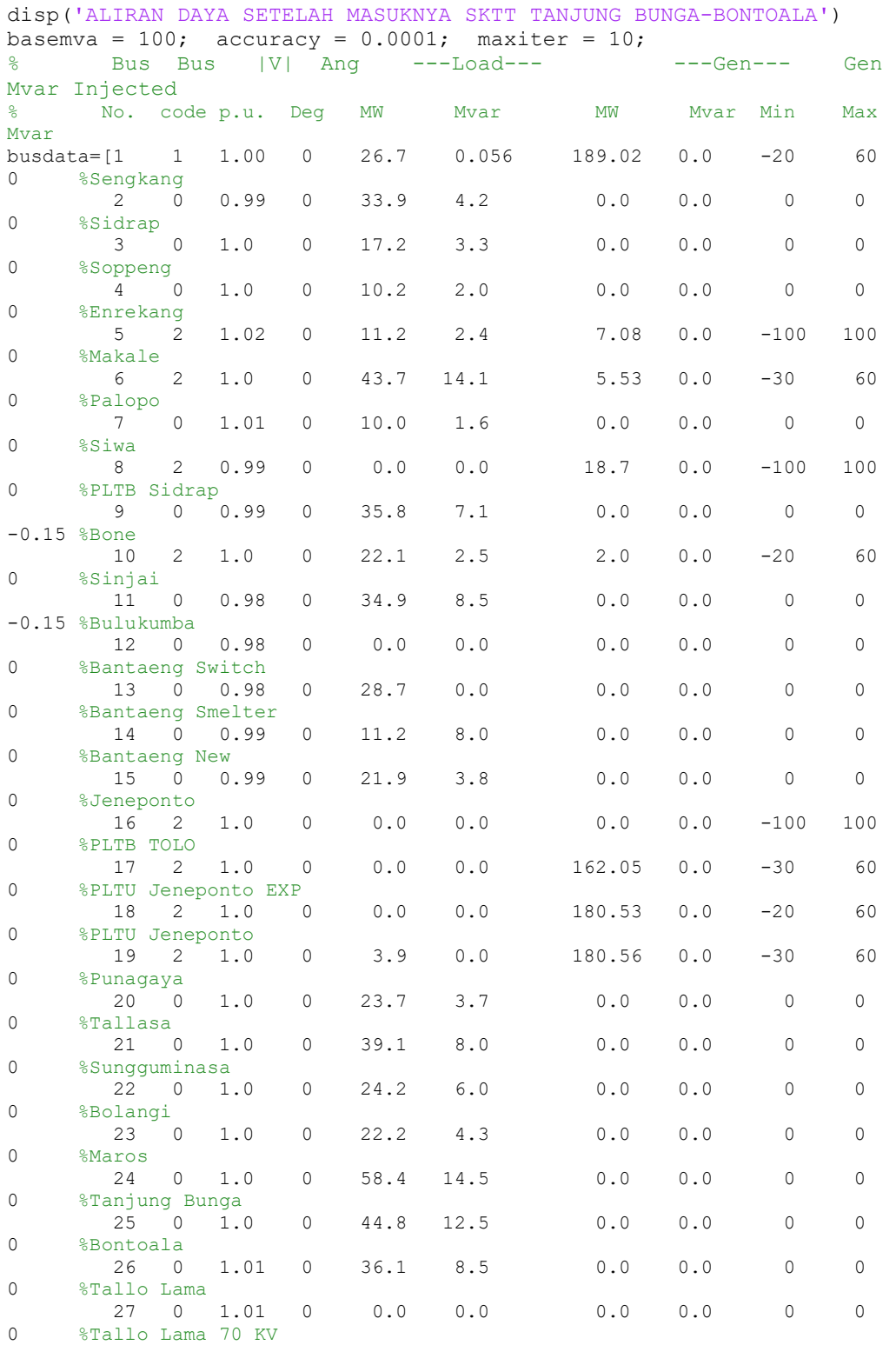

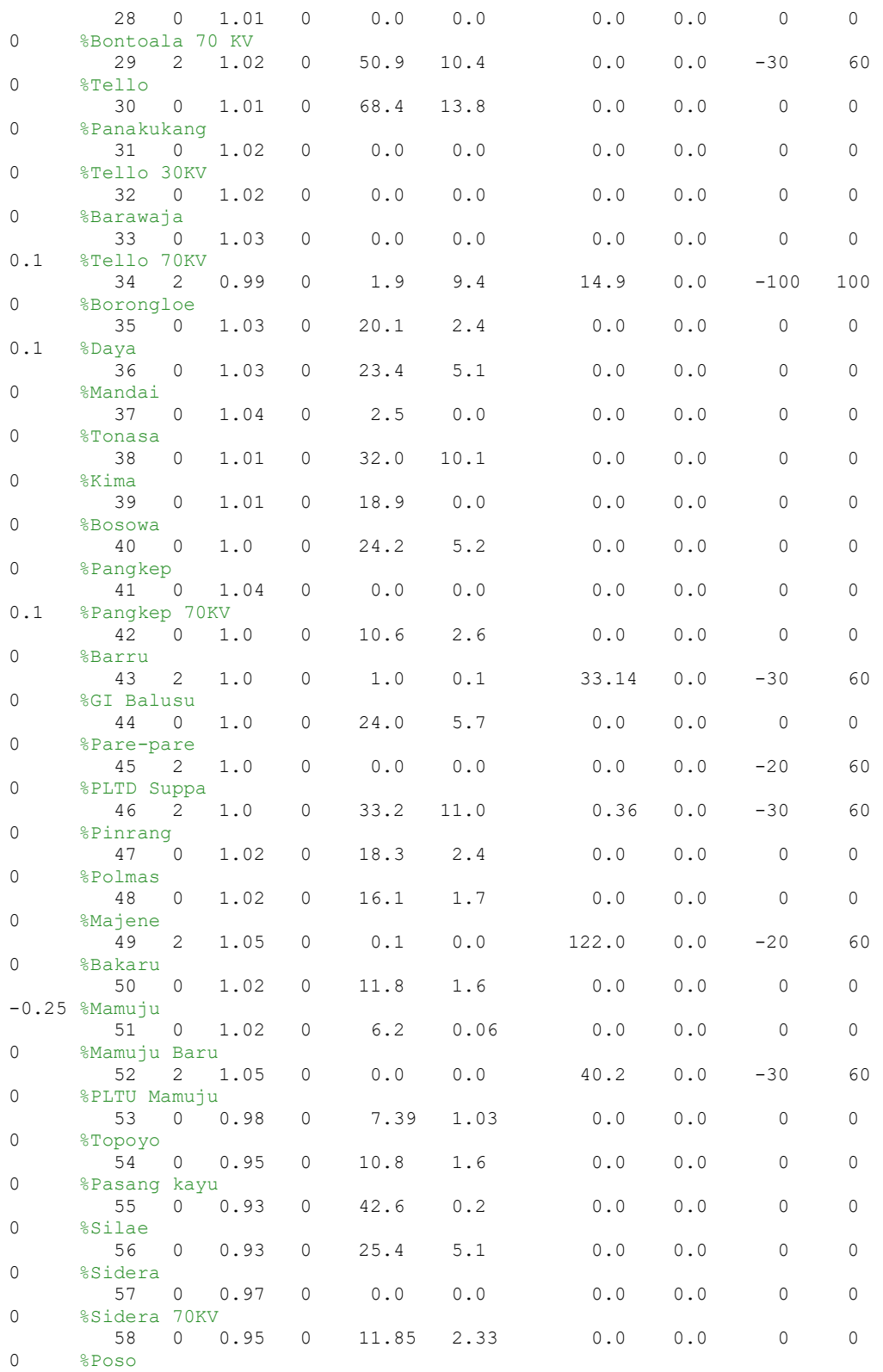

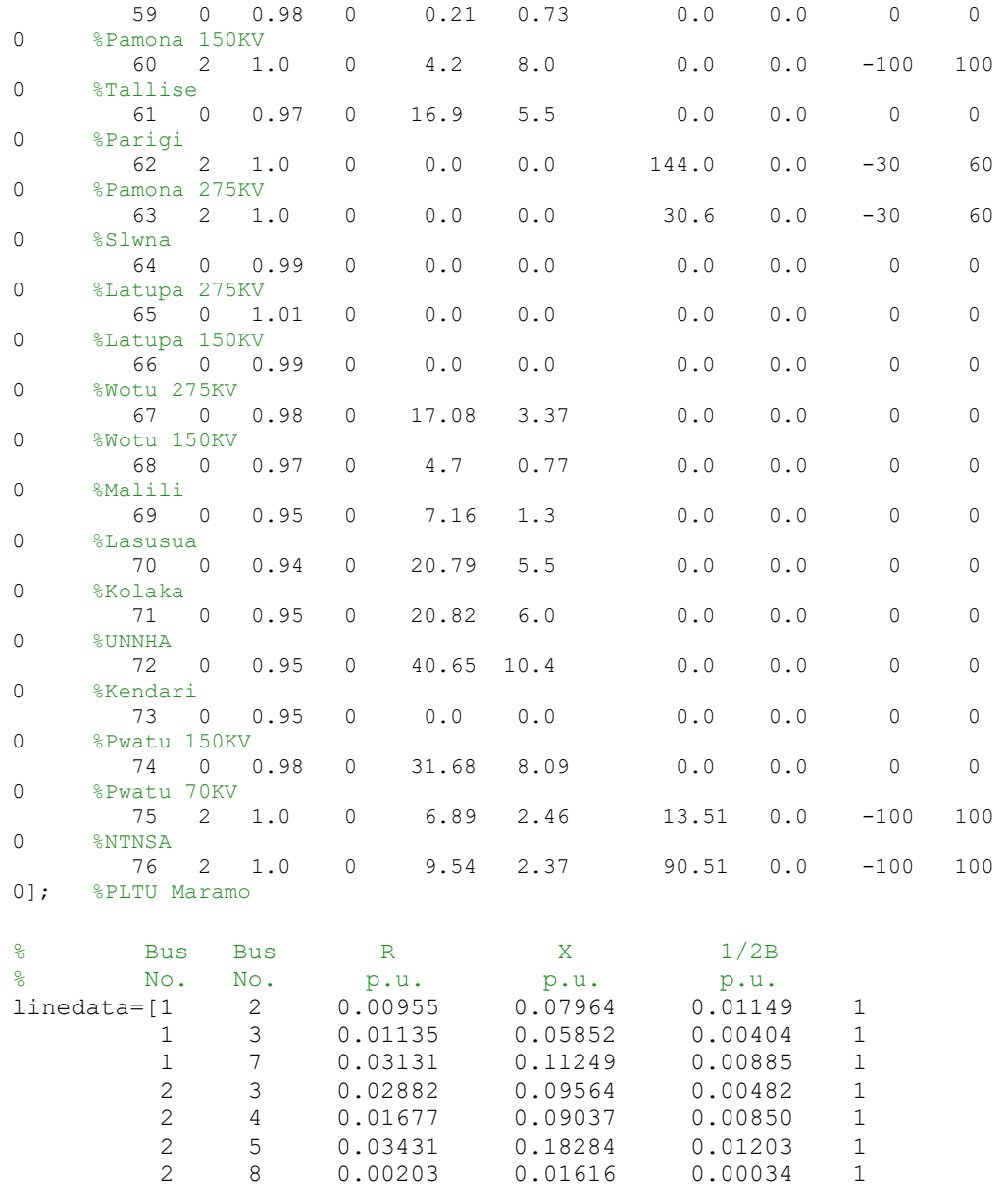

 2 8 0.00203 0.01616 0.00034 1 2 44 0.01039 0.03390 0.00142 1 3 9 0.02284 0.07420 0.00804 1 4 5 0.01737 0.09360 0.00964 1 5 6 0.01053 0.06335 0.00807 1 6 65 0.06069 0.11141 0.00034 1 8 23 0.01795 0.14640 0.00399 1 9 10 0.04007 0.13473 0.01149 1 9 11 0.07317 0.24775 0.00882 1 10 11 0.03549 0.11628 0.00882 1 11 12 0.00389 0.01318 0.00111 1 11 15 0.02513 0.08414 0.00344 1 12 13 0.02023 0.03714 0.00011 1 14 15 0.01248 0.04225 0.00670 1

0.05866

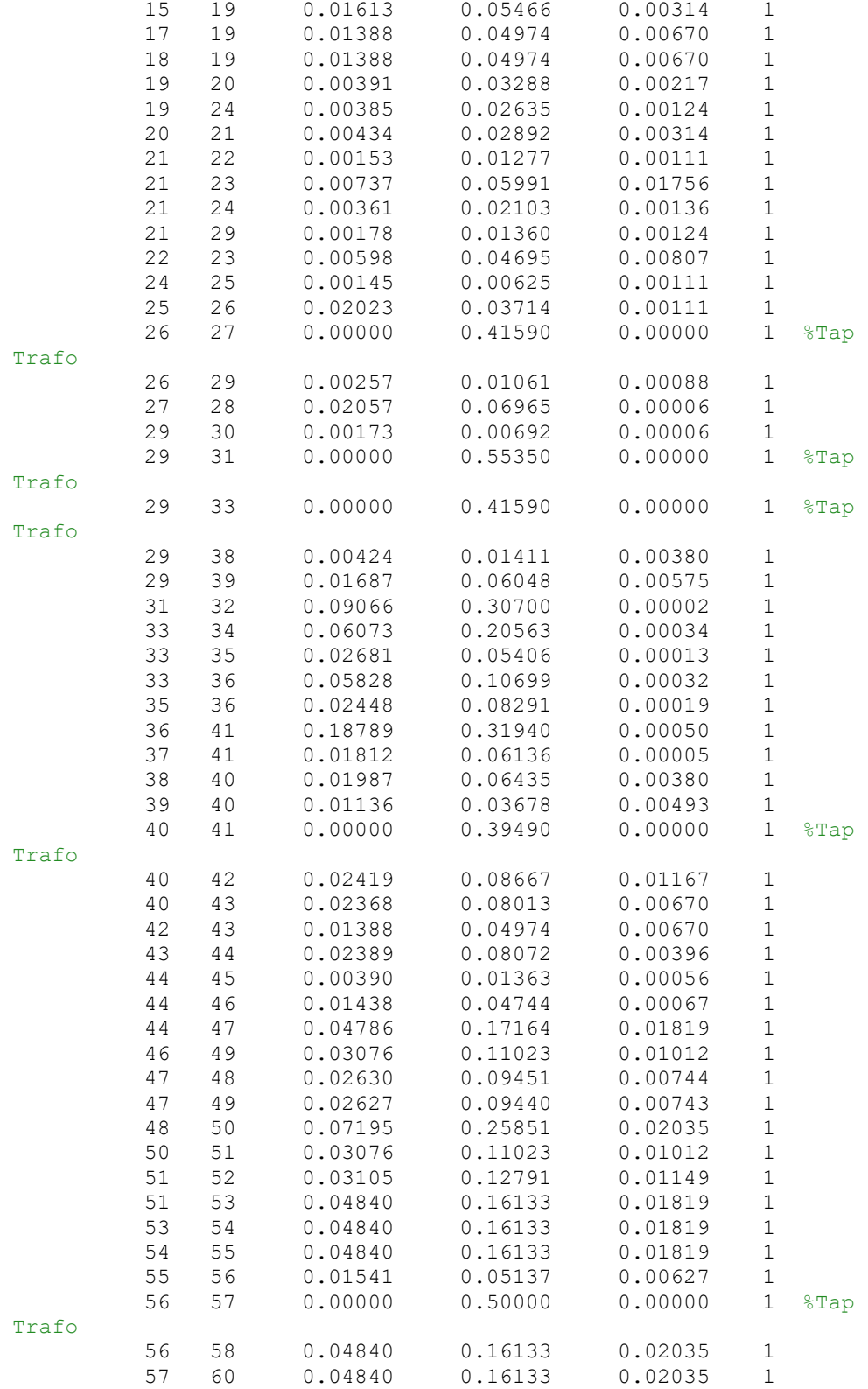

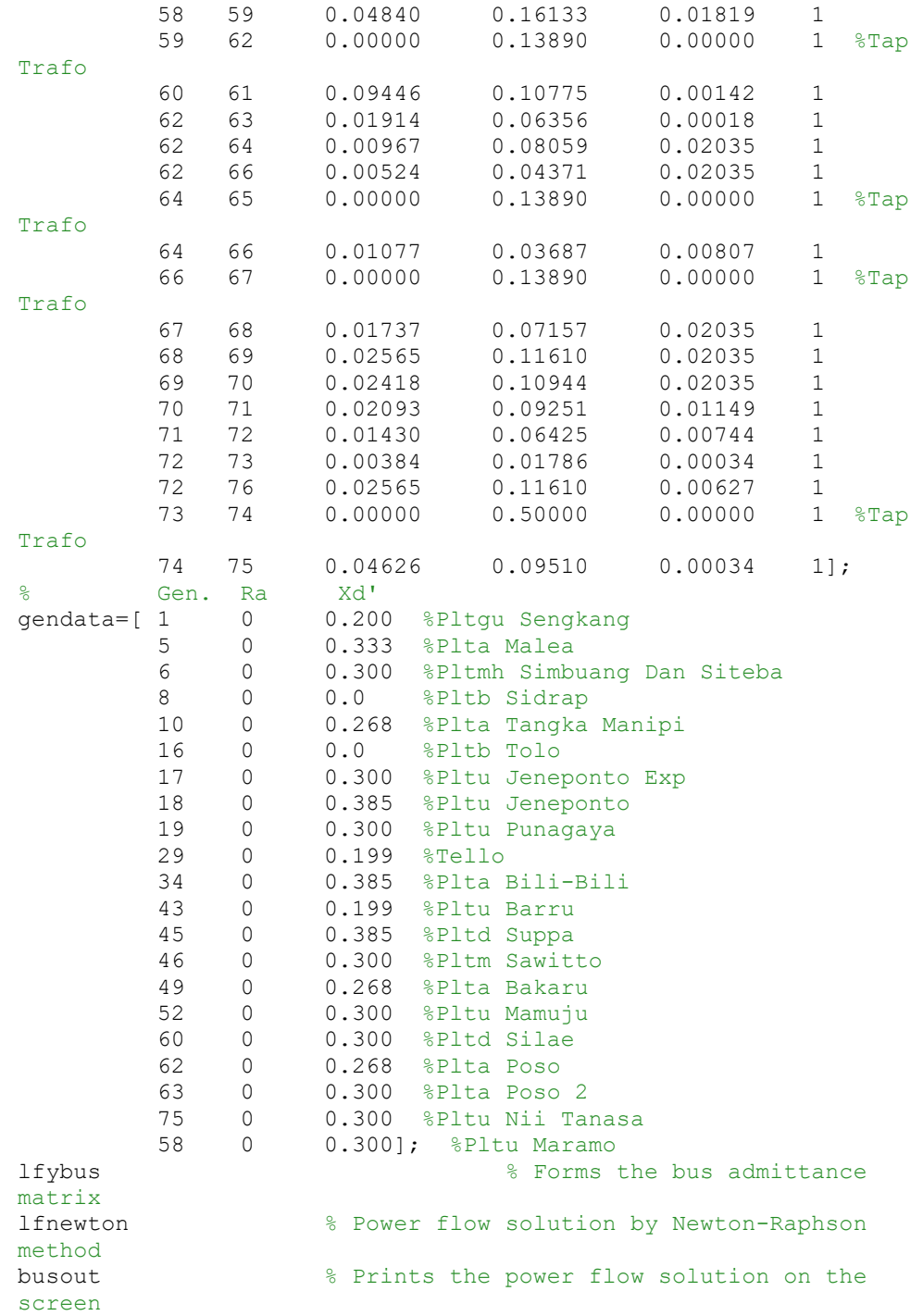

#### **Metode Artificial Neural Network**

close all clc raw data =  $[1.00,-3.35,33.90,4.20$  $0.99, -2.88, 17.20, 3.30$ 1.01,-4.13,10.20,2.00 1.00,-0.63,10.00,1.60 0.99,-5.53,35.80,7.10 0.98,-6.47,34.90,8.50 0.97,-7.34,28.70,0.00 0.99,-3.48,11.20,8.00 0.99,-3.26,21.90,3.80 0.99,-2.99,23.70,3.70 0.99,-5.17,39.10,8.00 0.99,-5.33,24.20,6.00 0.99,-5.26,22.20,4.30 0.99,-4.05,58.40,14.50 0.99,-4.46,44.80,12.50 0.99,-6.20,36.10,8.50 0.99,-6.70,68.40,13.80 0.96,-11.95,20.10,2.40 0.96,-11.97,23.40,5.10 0.99,-9.95,2.50,0.00 0.99,-6.67,32.00,10.10 0.99,-6.83,18.90,0.00 0.99,-6.65,24.20,5.20 0.99,-5.93,10.60,2.60 1.00,-3.90,24.00,5.70 1.03,-3.68,18.30,2.40 1.02,-5.88,16.10,1.70 1.02,-9.58,11.80,1.60 1.02,-10.42,6.20,0.06 0.99,-14.34,7.39,1.03 0.96,-17.73,10.80,1.60 0.94,-20.14,42.60,0.20 0.94,-19.48,25.40,5.10 0.95,-12.34,11.85,2.33 0.99,-4.38,0.21,0.73 0.98,-29.27,16.90,5.50 0.99,-3.93,17.08,3.37 0.98,-5.64,4.70,0.77 0.97,-8.11,7.16,1.30 0.96,-9.97,20.79,5.50 0.96,-10.40,20.82,6.00 0.96,-9.90,40.65,10.40 0.98,-17.84,31.68,8.09];  $data_size = size(range\_data);$  $P Q = raw data(:,3:4);$  $V T = raw data(:,1:2);$ clear raw\_data;

```
[dim c, dim r] = size(P Q);
P Q Fit = zeros([dim c dim r]);
for i = 1:2P Q Fit(:,i)=(P Q(:,i)-min(P Q(:,i)))/(max(P Q(:,i))-
min(P(Q(:,i)));end
P Q TP = P Q Fit';V T T P = V T;
neuron size = 5;net = fitnet(neuron size);
net.divideParam.trainRatio = 80/100;
net.divideParam.valRatio = 20/100;
net.divideParam.testRatio = 0/100;
start train time = cputime;
[net, tr] = train(net, P Q TP, V T TP);
end_train_time = cputime;
Y VnT = net(P Q TP)';
Y_VnT_Train = \exp(\text{net}(P_Q_T + r \cdot t \cdot t \cdot t \cdot t \cdot t)) - 1;
Y VnT TrainTrue = exp(VTTP(:, tr.trainInd)) - 1;rmse V = sqrt(mean((Y VnT Train(1, :) - Y VnT TrainTrue(1, :)).^2));rms = T = sqrt(mean((YV nT_Ttrain(2,:) - YV nT_TtrainTrue(2,:)).[acc_V, acc_T, MAPE, MAE, MSE, RMSE] = accuracy_score(V_T, Y_VnT,
data size(1));
total_time = end_train_time - start_train_time;
fprintf("\nAkurasi Output Tegangan : \frac{1}{6}.2f \text{°c}", acc_V * 100, '\text{°c}');
fprintf("\nAkurasi Output Sudut Fasa : *.2f c", acc T * 100, '%');
fprintf("\nMAPE : %.2f", MAPE);
fprintf("\nMAE : %.2f", MAE);
fprintf("\nMSE : %.2f", MSE);
fprintf("\nRMSE : %.2f", RMSE);
fprintf("\nWaktu Training : %.2f s\n", total_time);
fprintf("\nV Aktual\tSudut Fasa Aktual\tV Prediksi\tSudut Fasa 
Prediksi\n");
fprintf("========\t=================\t==========\t=================
=\n\frac{\n\pi}{n};
for i=1:size(PQ, 1)
```

```
fprintf("%.4f\t\t%.4f \t\t%.4f\t\t%.4f\n", V T(i,1),
V T(i,2), Y VnT(i,1), Y VnT(i,2));
end
\frac{8}{6}% subplot(2,1,1)
% hold on;
% v1 = plot(V_actual);
% v2 = plot(V_predict);
% legend([v1, v2], ["V Actual", "V Predict"]);
% hold off;
% title("Magnitude Voltage");
\mathbf{R}% subplot(2,1,2)
% hold on
% t1 = plot(T_actual);
% t2 = plot(T_{predict});% legend([t1, t2], ["\Theta Actual", "\Theta Predict"]);
% hold off;
% title("Sudut Fasa");
function x = change zero(y)ind = (y == 0);y(int) = 0.1;x = y;end
function x = remove zero(y)
    ind = (y == 0);
    y(ind) = [];
    x = y;end
function [v, t, mape, mae, mse, rmse] = accuracy score(y,z,s)
    V_{\text{actual\_total}} = abs(y(:,1));\overline{T} actual total = abs(y(:,2));
    V pred_total = abs(z(:,1));
    \overline{T} pred_total = abs(z(:,2));
    dV = zeros(s,1);
    dT = zeros(s, 1); for i=1:s
         if(V actual total(i) == V pred total(i))
             dV(i) = 1;elseif(V actual total(i) > V pred total(i))
             dV(i) = V_{pred\_total(i)}/V_{actual\_total(i)};
          else
             dV(i) = V_{actual\_total(i)/V_{pred\_total(i)};
          end
         if(T \text{actual total}(i) == T \text{pred total}(i))dT(i) = 1;elseif(T_actual_total(i) > T_pred_total(i))
             dT(i) = T pred_total(i)/T_actual_total(i);
          else
             dT(i) = T \text{actual total}(i)/T \text{pred total}(i);
```

```
 end
     end
     disp(dV);
     v = abs(remove_zero(mean(dV)));
   t = abs(remove zero(mean(dT)));
    mape = 
remove_zero(mean((abs(change_zero([V_pred_total;T_pred_total]) - 
change_zero([V_actual_total;T_actual_total])))./change_zero([V_actu
al\_total;T\_actual\_total));
   mae = sum(\forall pred total; T pred total] -
[V_actual\_total;T_actual\_total]) / (s*2); mse = 
immse([V_pred_total;T_pred_total],[V_actual_total;T_actual_total]);
    rmse = sqrt(mse);
end
```
### **Metode Extreme Learning Machine**

close all clc %raw data = load("Data/Data39.csv"); raw data =  $[1.00, -3.35, 33.90, 4.20$ 0.99,-2.88,17.20,3.30 1.01,-4.13,10.20,2.00 1.00,-0.63,10.00,1.60 0.99,-5.53,35.80,7.10 0.98,-6.47,34.90,8.50 0.97,-7.34,28.70,0.00 0.99,-3.48,11.20,8.00 0.99,-3.26,21.90,3.80 0.99,-2.99,23.70,3.70 0.99,-5.17,39.10,8.00 0.99,-5.33,24.20,6.00 0.99,-5.26,22.20,4.30 0.99,-4.05,58.40,14.50 0.99,-4.46,44.80,12.50 0.99,-6.20,36.10,8.50 0.99,-6.70,68.40,13.80 0.96,-11.95,20.10,2.40 0.96,-11.97,23.40,5.10 0.99,-9.95,2.50,0.00 0.99,-6.67,32.00,10.10 0.99,-6.83,18.90,0.00 0.99,-6.65,24.20,5.20 0.99,-5.93,10.60,2.60 1.00,-3.90,24.00,5.70 1.03,-3.68,18.30,2.40 1.02,-5.88,16.10,1.70 1.02,-9.58,11.80,1.60 1.02,-10.42,6.20,0.06 0.99,-14.34,7.39,1.03 0.96,-17.73,10.80,1.60 0.94,-20.14,42.60,0.20 0.94,-19.48,25.40,5.10 0.95,-12.34,11.85,2.33 0.99,-4.38,0.21,0.73 0.98,-29.27,16.90,5.50 0.99,-3.93,17.08,3.37 0.98,-5.64,4.70,0.77 0.97,-8.11,7.16,1.30 0.96,-9.97,20.79,5.50 0.96,-10.40,20.82,6.00 0.96,-9.90,40.65,10.40 0.98,-17.84,31.68,8.09];  $P Q = raw data(:,3:4);$  $V T = raw data(:,1:2);$ data\_size =  $size(P_Q, 1)$ ;

```
g len = length(raw data(:,1));
train_80 = int64(g_{\text{len}}*8/10);
P Q test = raw_data(:, 3:4);
V<sup>T</sup> test = raw<sup>data(:, 1:2);</sup>
clear raw_data;
P_Q size = size(P_Q, 2);
hidden_layer_neurons = 25;
W = zeros(hidden layer neurons, P Q size);
r min = -0.5;
r max = 0.5;
for i=1:P Q size
    cnt = 0;for j=1:hidden layer neurons
       r1 = randi([-1, 1]);r2 = \text{rand}(1, 1, \text{ 'double'});r3 = r1 * r2; if r3 > 0.5 || r3 < 0.5
            r3 = r3/2; end
       if(r3 == 0)
            if(cnt >= 1)
               r3 = rand(1, 1, 'double') / 2; else
               cnt = cnt + 1; end
        end
       W(j, i) = r3; end
end
start train time = cputime;
H init = P Q * W';
H = 1 ./ (\overline{1} + \exp(-H\_init));
H plus = (H' * H)^{-1} * H';
beta = H plus * V T;
Y VnT = H * beta;
end_train_time = cputime;
H_init_test = P_Q test * W';
H_{text} = 1./ (1 + \exp(-H_{\text{init} - test}));Y VnT test = H test * beta;
[acc V, acc T, MAPE, MAE, MSE, RMSE] = accuracy score(V T,
Y VnT test, data size);
total_time = end_train_time - start_train_time;
```

```
fprintf("\nAkurasi Output Tegangan : \& .2f \& C", acc V * 100, '\&');
fprintf("\nAkurasi Output Sudut Fasa : *.2f c", acc T * 100, '%');
fprintf("\nMAPE : %.2f", MAPE);
fprintf("\nMAE : %.2f", MAE);
fprintf("\nMSE : %.2f", MSE);
fprintf("\nRMSE : %.2f", RMSE);
fprintf("\nWaktu Training : %.2f s\n", total_time);
fprintf("\nV Aktual\tSudut Fasa Aktual\tV Prediksi\tSudut Fasa 
Prediksi\n");
fprintf("========\t=================\t==========\t=================
=\n\pi");
for i=1:size(P_Q, 1)fprintf("%.4f\t\t%.4f \t\t%.4f\t\t%.4f\n", V T(i,1),
V_T(i,2), Y_NT(i,1), Y_NT(i,2);
end
function x = change zero(y)ind = (y == 0);
   y(int) = 0.1;x = y;end
function x = remove_zero(y)
   ind = (y == 0);y(ind) = [];
   x = y;end
function [v, t, mape, mae, mse, rmse] = accuracy_score(y, z, z)data size)
   V_actual_total = abs(y(:,1));
   T actual total = abs(y(:,2));
   V pred total = abs(z(:,1));
   T pred total = abs(z(:,2));
   dV = zeros (data_size, 1);
    dT = zeros(data size,1); for i=1:data_size
        if(V actual total(i) == V pred total(i))
            dV(i) = 1;elseif(V_actual_total(i) > V_pred_total(i))
            dV(i) = V pred_total(i)/V_actual_total(i);
         else
            dV(i) = V actual total(i)/V pred total(i);
         end
        if(T actual total(i) == T pred total(i))
            dT(i) = 1;elseif(T_actual_total(i) > T_pred_total(i))
            dT(i) = T pred total(i)/T actual total(i);
         else
            dT(i) = T \text{ actual total}(i)/T \text{ pred total}(i); end
     end
```

```
v = abs(remove\_zero(mean(dV)));
    t = abs(remove_zero(mean(dT)));
    mape = 
remove_zero(mean((abs(change_zero([V_pred_total;T_pred_total]) -
change_zero([V actual total;T actual total])))./change_zero([V actu
al\_total;T\_actual\_total));
   \bar{m} mae = \bar{sum(} [V_pred_total; T_pred_total] -
[V_actual\_total;T_actual\_total\_total]) / (data_size*2);
    mse = 
immse([V pred total;T pred total], [V actual total;T actual total]);
    rmse = sqrt(mse);
end
```